<span id="page-0-1"></span>**xtoprobit postestimation —** Postestimation tools for xtoprobit

[Postestimation commands](#page-0-0) [predict](#page-1-0) [margins](#page-2-0) [Remarks and examples](#page-2-1) [Also see](#page-3-0)

# <span id="page-0-0"></span>**Postestimation commands**

The following postestimation commands are available after xtoprobit:

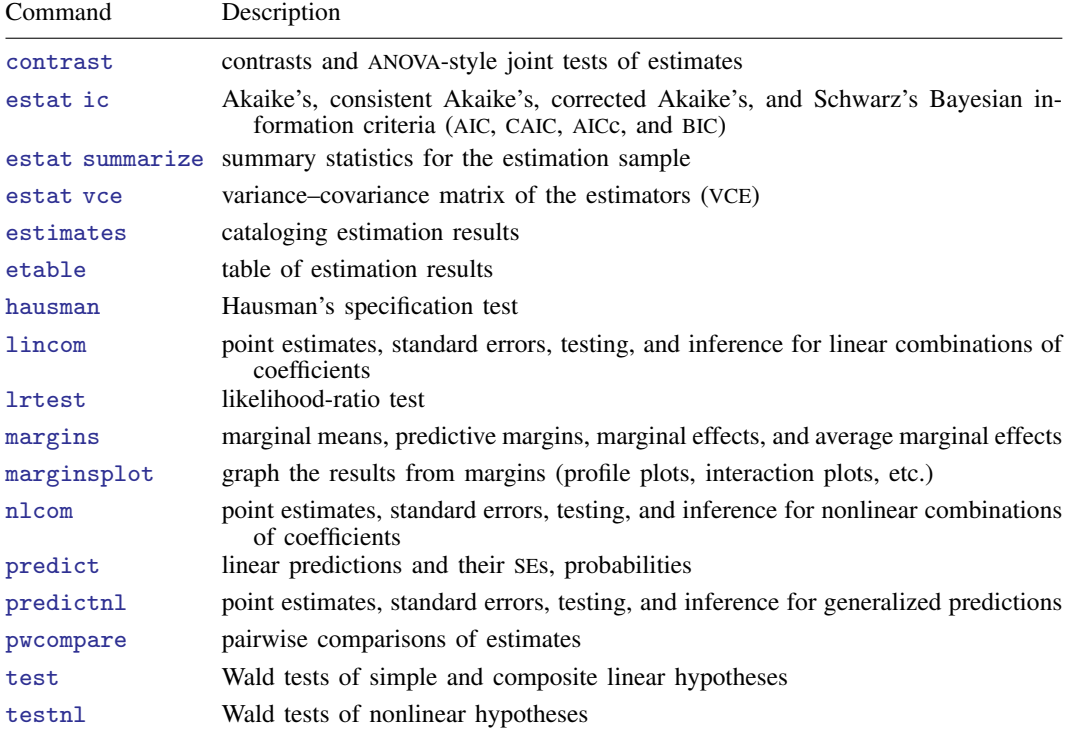

## <span id="page-1-0"></span>**predict**

#### **Description for predict**

predict creates a new variable containing predictions such as linear predictions, probabilities, and standard errors.

#### **Menu for predict**

Statistics > Postestimation

#### **Syntax for predict**

```
predict -

type   stub* | newvar | newvarlist 	 -
 if  -
 in  -
 , statistic
  outcome(outcome) nooffset
```
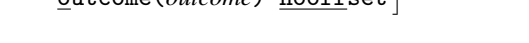

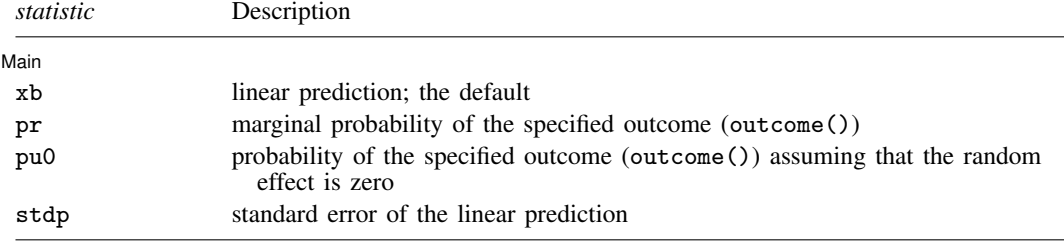

If you do not specify outcome(), pr and pu0 (with one new variable specified) assume outcome(#1). You specify one or  $k$  new variables with  $pr$  and  $pu0$ , where  $k$  is the number of outcomes.

You specify one new variable with xb and stdp.

These statistics are available both in and out of sample; type predict ... if e(sample) ... if wanted only for the estimation sample.

## **Options for predict**

Main Main  $\overline{\phantom{a}}$ 

 $\overline{a}$ 

xb, the default, calculates the linear prediction.

- pr calculates predicted probabilities that are marginal with respect to the random effect, which means that the probabilities are calculated by integrating the prediction function with respect to the random effect over its entire support. Unless otherwise specified, pr defaults to the first outcome.
- pu0 calculates predicted probabilities, assuming that the random effect for that observation's panel is zero ( $\nu_i = 0$ ). Unless otherwise specified, pu0 defaults to the first outcome.

stdp calculates the standard error of the linear prediction.

- outcome(*outcome*) specifies the outcome for which the predicted probabilities are to be calculated. outcome() should contain either one value of the dependent variable or one of #1, #2, . . . , with #1 meaning the first category of the dependent variable, #2 meaning the second category, etc.
- nooffset is relevant only if you specified offset(*[varname](https://www.stata.com/manuals/u11.pdf#u11.4varnameandvarlists)*) for xtoprobit. This option modifies the calculations made by predict so that they ignore the offset variable; the linear prediction is treated as  $\mathbf{x}_{it} \boldsymbol{\beta}$  rather than  $\mathbf{x}_{it} \boldsymbol{\beta} + \text{offset}_{it}$ .

# <span id="page-2-0"></span>**margins**

### **Description for margins**

margins estimates margins of response for linear predictions and probabilities.

#### **Menu for margins**

Statistics > Postestimation

### **Syntax for margins**

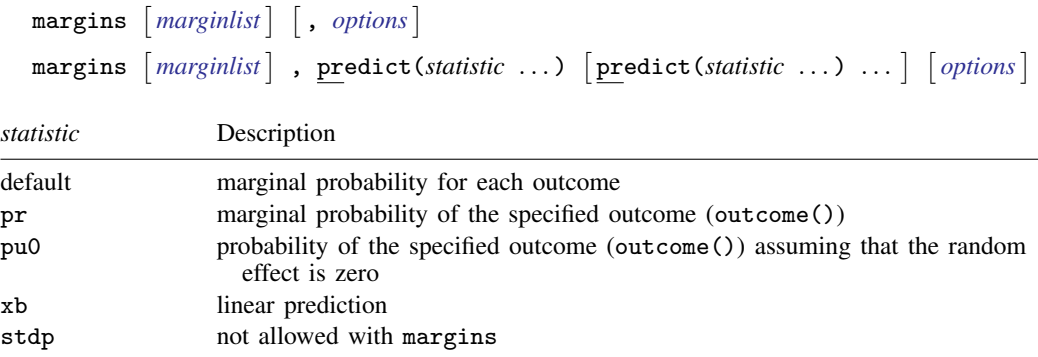

pr and pu0 default to the first outcome.

Statistics not allowed with margins are functions of stochastic quantities other than  $e(b)$ .

<span id="page-2-1"></span>For the full syntax, see [R] **[margins](https://www.stata.com/manuals/rmargins.pdf#rmargins)**.

# **Remarks and examples [stata.com](http://stata.com)**

Example 1: Predicted marginal probabilities

In [example 1](https://www.stata.com/manuals/xtxtoprobit.pdf#xtxtoprobitRemarksandexamplesex1_xtoprobit) of [XT] [xtoprobit](https://www.stata.com/manuals/xtxtoprobit.pdf#xtxtoprobit), we modeled the tobacco and health knowledge score (thk)—coded 1, 2, 3, 4—among students as a function of two treatments (cc and tv) using a random-effects ordered probit model. Here we refit the model, obtain the predicted probabilities for all 4 outcomes, and list the first 10 observations.

```
. use https://www.stata-press.com/data/r18/tvsfpors
(Television, School, and Family Project)
. xtset school
Panel variable: school (unbalanced)
. xtoprobit thk prethk cc##tv
 (output omitted )
. predict pr*, pr
(using 12 quadrature points)
. list thk pr1-pr4 in 1/10
     \Gamma
```
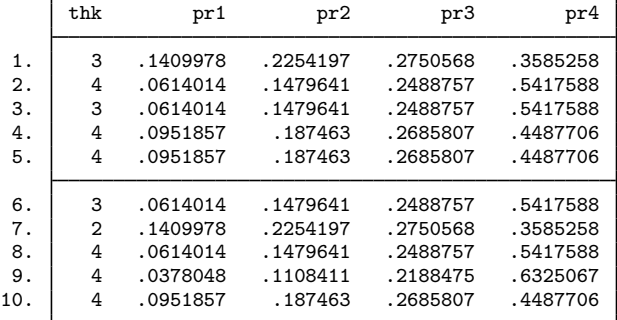

For each observation, our best guess for the predicted outcome is the one with the highest predicted probability. For example, for the very first observation in the table above, we would choose outcome 4 as the most likely to occur.

## <span id="page-3-0"></span>**Also see**

- [XT] [xtoprobit](https://www.stata.com/manuals/xtxtoprobit.pdf#xtxtoprobit) Random-effects ordered probit models
- [U[\] 20 Estimation and postestimation commands](https://www.stata.com/manuals/u20.pdf#u20Estimationandpostestimationcommands)

Stata, Stata Press, and Mata are registered trademarks of StataCorp LLC. Stata and Stata Press are registered trademarks with the World Intellectual Property Organization of the United Nations. StataNow and NetCourseNow are trademarks of StataCorp LLC. Other brand and product names are registered trademarks or trademarks of their respective companies. Copyright  $\odot$  1985–2023 StataCorp LLC, College Station, TX, USA. All rights reserved.

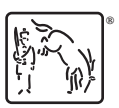

For suggested citations, see the FAQ on [citing Stata documentation](https://www.stata.com/support/faqs/resources/citing-software-documentation-faqs/).